# **Adobe Photoshop 2021 (Version 22.5.1) Install Crack Torrent**

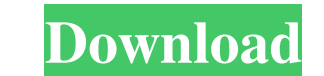

#### **Adobe Photoshop 2021 (Version 22.5.1) Crack [Mac/Win] (2022)**

If you are working with a group of users, you can set up Photoshop to restrict certain actions and settings, such as making available a limited number of color corrections or creating multiple layers. Enabling and disablin chapter. Photoshop also provides tutorials that explain best practices when using the software. Additional options are added to the program with each release of Photoshop. The following sections explain the information you feature, review Photoshop's current release to see if that feature is in the program. The Welcome screen The Welcome screen The Welcome screen is the first screen you see when you launch Photoshop. It gives you a fairly br download from Adobe.com. The Options screen The Options screen The Options screen is where you can choose all your options, as shown in Figure 4-1. It's where you find common settings that are common to all your files. You of images and are running out of hard drive space, select the option that adds more storage space. By default, the hard drive is set to all available space. • Set the default settings for the programs to include in Photosh not see all the programs listed by default. Most of the programs you add to the Quick Access Toolbar are the programs you use most often, so you may

### **Adobe Photoshop 2021 (Version 22.5.1) Crack [April-2022]**

Whether you're a casual photographer or just starting out in photography, learn how to use Photoshop Elements or Photoshop. Learn how to edit, create new images, and make your own images for your blog or website. Adobe Pho Adobe Photoshop Elements is a simple, intuitive and powerful graphics editor. The main features are: Import, modify, edit, and save images. Create and apply image effects. Sharpen images. Use a filter. Use a crop tool. Sha to edit, manipulate, and save images. How to use Photoshop Elements: Create a graphic design. How to use Photoshop Elements: Create a web banner or background for your website. Image Transformations in Photoshop. This post tool of choice for many novice photographers. It allows you to crop out unwanted parts of your images. Image editors and graphic designers of ten crop images to remove parts of them. The Crop tool is to use to crop out unw resample an image. The Resize tool has two options: Keep Aspect Ratio (Keeps the proportions) Auto Resize (Automatically resizes the photo) Image editors and graphic designers use the Resize tool to improve the dimensions

#### **Adobe Photoshop 2021 (Version 22.5.1) Incl Product Key Download**

You can find some great brushes at but you can create many more brushes in Photoshop, without the use of a plug-in. (Don't worry, Adobe has more brushes included in Photoshop than anyone could ever use, but you can always target is texture and pattern creation. For this reason, other Photoshop features such as brushes, gradients, and selections can be used to create drawing tools. See the reference photo on the Cheat Sheet on creating brush "Chapter 10: Basic Tools" and "Chapter 11: Specialized Tools," go into more depth with some of the tools. These chapters may also help you see some of the questions that you may have as you work through the book. ## Chapte brief description of each tool and an illustration of how to use it. This chapter shows you where to find each tool on your toolbars. FIGURE 10-1: The Brush, Pencil, and Eraser tools help you create, alter, and correct ima found under the File menu (Figure 10-3). The brush settings that control how the brush strokes are created are found on the Options bar (as shown in Figure 10-2). FIGURE 10-2: The Brush tool is found on the toolbars. FIGUR

Hyrum, Pennsylvania Hyrum is a borough in Haverford Township, Delaware County, Pennsylvania, United States. It is part of the Philadelphia Metropolitan Statistical Area. The population was 1,344 at the 2010 census. History Census Bureau, the borough has a total area of, all of it land. Hyrum is bordered by Kistlerstown to the north, Avis to the northeast, Trescompt Park to the east, Elsford to the south, and Drexel Hill to the west. Demograp population were Hispanic or Latino of any race. As of the census of 2000, there were 1,350 people, 500 households, and 401 families residing in the borough. The population density was 7,361.0 people per square mile (1,092. other races, and 0.56% from two or more races. Hispanic or Latino of any race were 2.25% of the population. There were 500 households, out of which 33.2% had children under the age of 18 living with them, 60.0% were marrie older. The average household size was 2.52 and the

## **What's New in the Adobe Photoshop 2021 (Version 22.5.1)?**

### **System Requirements For Adobe Photoshop 2021 (Version 22.5.1):**

This is compatible with Windows 7, 8, 10 and Linux. A wireless network connection is not required to play a P2P match. If you wish to view the details of your opponent, you will need to be on the same network as them. If y

#### Related links:

<https://madisontaxservices.com/wp-content/uploads/2022/06/maregyn.pdf> [https://www.townofgb.org/sites/g/files/vyhlif636/f/uploads/parks\\_usage\\_request\\_form\\_and\\_instructions\\_2017.pdf](https://www.townofgb.org/sites/g/files/vyhlif636/f/uploads/parks_usage_request_form_and_instructions_2017.pdf) [https://manupehq.com/wp-content/uploads/2022/06/Adobe\\_Photoshop\\_CC\\_2015\\_version\\_16.pdf](https://manupehq.com/wp-content/uploads/2022/06/Adobe_Photoshop_CC_2015_version_16.pdf) <https://eskidiyse.com/index.php/photoshop-cc-2015-version-16-product-key-and-xforce-keygen-serial-number-full-torrent-download-win-mac/> [https://bali-finder.com/wp-content/uploads/2022/07/Adobe\\_Photoshop\\_2022\\_Version\\_230.pdf](https://bali-finder.com/wp-content/uploads/2022/07/Adobe_Photoshop_2022_Version_230.pdf) <https://www.larpy.cz/files/orover.pdf> <https://htownkitchenandbath.com/2022/06/30/photoshop-2022-version-23-0-2-crack-exe-file/> <https://italytourexperience.com/wp-content/uploads/2022/06/garsanc.pdf> <https://aposhop-online.de/2022/06/30/photoshop-2020-mem-patch-with-keygen-pc-windows/> <http://yogaapaia.it/archives/25623> <http://www.vxc.pl/wp-content/uploads/2022/06/trudfaly.pdf> <https://visitfrance.travel/wp-content/uploads/2022/06/marseyl.pdf> <http://rackingpro.com/?p=22816> [https://www.cameraitacina.com/en/system/files/webform/feedback/adobe-photoshop\\_8.pdf](https://www.cameraitacina.com/en/system/files/webform/feedback/adobe-photoshop_8.pdf) <https://southgerian.com/photoshop-2022-version-23-1-registration-code-free-updated/> <https://missionmieuxetre.com/2022/06/30/photoshop-cs4-crack-mega-free-download-3264bit/> <https://vincyaviation.com/photoshop-express-hack-with-product-key-free/> [https://mindspa-india.com/wp-content/uploads/2022/06/Photoshop\\_CC\\_2015\\_Version\\_18\\_serial\\_number\\_and\\_product\\_key\\_crack\\_\\_3264bit.pdf](https://mindspa-india.com/wp-content/uploads/2022/06/Photoshop_CC_2015_Version_18_serial_number_and_product_key_crack__3264bit.pdf) <https://anandabangalore.org/uncategorized/adobe-photoshop-mem-patch-free-april-2022> <https://weddingdaypix.com/adobe-photoshop-2020-version-21-nulled/>